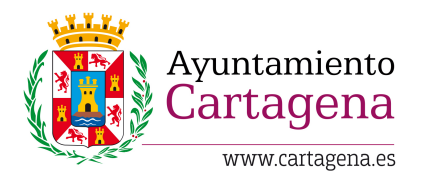

SUPUESTO 1

INSERTE AQUÍ ETIQUETA /CÓDIGO DE BARRAS

El Ayuntamiento de Cartagena dispone como sistema de gestión de base de datos de Oracle y como servidor de aplicaciones un servidor Windows Server 2016. Sobre esta infraestructura hay montada una intranet corporativa en la cual se van alojando todas las aplicaciones de la organización. Se usará la metodología SCRUM como metodología ágil.

Se desea desarrollar una aplicación nueva para el servicio de Parques y Jardines con la que gestionar los distintos parques de la ciudad, y los componentes de dichos parques (zonas de juegos, zonas ajardinadas…). Para dicha aplicación se dispone de un schema en Oracle llamado PARQUES SCHEMA, con un usuario llamado USER (con todos los permisos necesarios) y contraseña PSSWUSER. Teniendo en cuenta que el control del acceso a la aplicación ya lo hace un módulo de la propia intranet, y que ya se encuentra identificado en el schema anteriormente indicado en una aplicación tipo TOAD o TOAD SQL DEVELOPER, conteste a las siguientes cuestiones:

# **1. ¿Qué instrucción se usa para crear una tabla llamada PARQUES?**

- a) NEW TABLE PARQUES SCHEMA.PARQUES
- b) PARQUES\_SCHEMA.PARQUES CREATE
- c) CREATE TABLE PARQUES\_SCHEMA.PARQUES
- **2. Una vez creada la tabla, ¿con qué instrucción se le puede añadir un campo nuevo a la tabla PARQUES que se llame NOMBRE de tamaño 20 caracteres?**
	- a) ALTER TABLE PARQUES SCHEMA.PARQUES ADD NOMBRE VARCHAR2(20)
	- b) APPEND TABLE PARQUES SCHEMA.PARQUES COLUMN NOMBRE VARCHAR2(20)
	- c) APPEND COLUMN NOMBRE VARCHAR2(20) TO TABLE PARQUES\_SCHEMA.PARQUES

# **3. ¿Cuánto debe durar el Daily Scrum?**

- a) 1 hora
- b) 30 minutos
- c) Entre 5 y 15 minutos

# **4. ¿A qué se le llama SPRINT en SCRUM?**

- a) Es el periodo durante el cual se realiza el trabajo en sí, con una duración predefinida.
- b) Es el periodo durante el cual se realiza el trabajo en sí, sin duración predefinida.
- c) Es el periodo final del proyecto, cuando se ultiman los detalles para la entrega del proyecto al cliente.

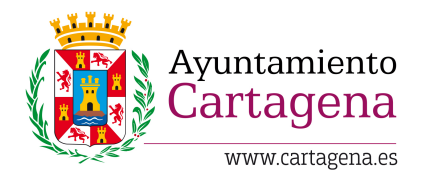

SUPUESTO 1

- **5. Cual de los siguientes del Scrum Team es el encargado de gestionar el Product Backlog**
	- a) Development team
	- b) Product Owner
	- c) Scrum Master
- **6. ¿Con qué instrucción se le puede quitar la característica de clave primaria a un campo de la tabla PARQUES que se llama NOMBRE?**
	- a) ALTER TABLE PARQUES SCHEMA.PARQUES DROP PRIMARY KEY (NOMBRE)
	- b) REMOVE TABLE PARQUES SCHEMA.PARQUES PRIMARY KEY (NOMBRE)
	- c) REMOVE PRIMARY KEY (NOMBRE) FROM TABLE PARQUES\_SCHEMA.PARQUES
- **7. ¿Cómo se le añadiría a la tabla PARQUES un campo llamado SUPERFICIE que sea un número que contenga como máximo 10 cifras y dos decimales?**
	- a) APPEND TABLE PARQUES\_SCHEMA.PARQUES COLUMN SUPERFICIE NUMBER(10,2)
	- b) ALTER TABLE PARQUES SCHEMA.PARQUES ADD SUPERFICIE NUMBER(10,2)
	- c) APPEND COLUMN SUPERFICIE NUMBER(10:2) TO TABLE PARQUES\_SCHEMA.PARQUES
- **8. ¿Qué vista permite obtener información acerca de los datafiles con los que cuenta la base de datos ORACLE?**
	- a) dba datafiles info
	- b) dba\_info\_datafiles
	- c) dba\_data\_files
- **9. ¿Cómo podemos ver todos los objetos del usuario de la base de datos ORACLE que son de tipo VISTA?**
	- a) Select \* from all user where type='VIEW'
	- b) Select \* from user catalog where table type='VIEW'
	- c) Select \* from this\_user where table\_type='VIEW'
- **10. ¿Cómo podemos ver el estado actual de la base de datos ORACLE?**
	- a) Select \* from v\$instance
	- b) Select \* from \$instance
	- c) Select info from dual
- **11. ¿Cómo podemos saber los usuarios de ORACLE y sus datos (fecha de creación, estado, id, nombre…)?**
	- a) Select user\_info from dual
	- b) Select \* from info\_user
	- c) Select \* from dba\_users

# **12. ¿Quiénes deberían atender el Sprint Planning?**

- a) Development Team, Product Owner y Scrum Master
- b) Managers del equipo de desarrollo
- c) Scrum Master y Development Team únicamente

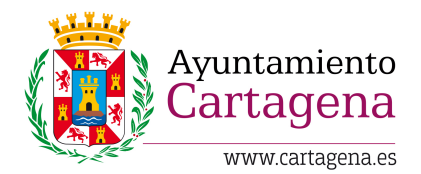

SUPUESTO 1

## 13. **¿Cómo podemos saber si la base de datos está abierta?**

- a) Select status from vSinstance
- b) Select status from Sinstance
- c) Select status from dual

## **14. Identifique el enunciado correcto en relación a los eventos de Scrum**

- a) Habilitar los pilares vitales de transparencia e inspección. Crear regularidad y minimizar la necesidad de reuniones no definidas en Scrum. Algunos son bloques de tiempo (Time-box)
- b) Habilitar los pilares vitales de transparencia e inspección. No crear regularidad y minimizar la necesidad de reuniones no definidas en Scrum. Todos son bloques de tiempo (Time-box)
- c) Habilitar los pilares vitales de transparencia e inspección. Crear regularidad y minimizar la necesidad de reuniones no definidas en Scrum. Todos son bloques de tiempo (Time-box)

#### **15. ¿Cuál es la diferencia entre Product Backlog y Sprint Backlog?**

- a) El product backlog contiene cualquier cosa que se esté trabajando, mientras que en Sprint Backlog sólo contiene las cosas que serán realizadas durante el Sprint
- b) El product backlog contiene características mientras que el Sprint Backlog contiene bugs
- c) Se parece al Sprint Review y Sprint Retrospective correspondiente

## **16. Consulta Oracle SQL para conocer todos los objetos propiedad del usuario conectado a Oracle**

- a) Select \* from user catalog
- b) Select object property from user catalog
- c) Select \* from user\_info

#### **17. Consulta Oracle SQL para conocer todas las tablas de usuario actual**

- a) Select \* from user info
- b) Select table property from user info
- c) Todas las anteriores son incorrectas

## **18. Consulta Oracle SQL para conocer el tamaño ocupado por la base de datos**

- a) Select sum(BYTES)/1024/1024 MB from DBA\_EXTENTS
- b) Select sum(CHAR) from DBA\_EXTENTS
- c) Ninguna de las anteriores es correcta

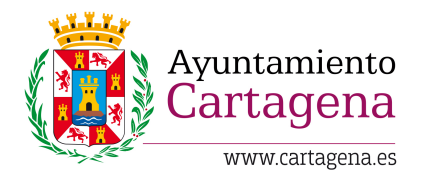

# SUPUESTO 1

- **19. ¿Cuáles son las preguntas que deben ser respondidas por cada integrante del equipo de desarrollo durante el Daily Scrum?**
	- a) 1)¿Qué hice ayer que ayudó a lograr el Objetivo del Sprint?; 2) ¿Qué haré hoy para lograr el Objetivo del Sprint?; 3) ¿Veo algún impedimento que evite lograr el Objetivo del Sprint?
	- b) 1) ¿Qué hice ayer que ayudó a lograr el Objetivo del Sprint?; 2) ¿Qué haré hoy para lograr el Objetivo del Sprint?; 3) ¿Veo algún impedimento que no evite lograr el Objetivo del Sprint?
	- c) 1) ¿Qué no hice ayer que ayudó a lograr el Objetivo del Sprint?; 2) ¿Qué haré hoy para lograr el Objetivo del Sprint?; 3) ¿Veo algún impedimento que evite lograr el Objetivo del Sprint

## **20. ¿Cómo podemos conocer el tamaño de los ficheros de datos de la base de datos?**

- a) Select sum(BYTES)/1024/1024 MB from DBA\_DATA\_FILES
- b) Select sum(BYTES) from dual
- c) Select sum(CHAR) from DBA\_DATA\_FILES
- **21. Usando la metodología SCRUM, ¿cuál de los siguientes roles no forma parte de una metodología SCRUM?**
	- a) Scrum master
	- b) Product owner
	- c) Security master
- 22. **¿Cómo se puede crear un nuevo usuario Oracle que se llame PRUEBAS y cuya contraseña sea CONTRA\_PRUEBAS y que no tenga derechos para guardar datos ni crear objetos?**
	- a) CREATE USER NAME=PRUEBAS, PASSWORD=CONTRA\_PRUEBAS
	- b) CREATE USER PRUEBAS IDENTIFIED BY CONTRA\_PRUEBAS
	- c) CREATE USER PRUEBAS,CONTRA\_PRUEBAS
- **23. ¿Cómo podemos eliminar el usuario PRUEBAS y todos los objetos del usuario?**
	- a) DEL USER PRUEBAS
	- b) DROP USER PRUEBAS
	- c) DROP USER PRUEBAS CASCADE
- **24. A la tabla PARQUES se le ha añadido un campo llamado ID\_PARQUE. Crear un índice que se llame INDEX\_PARQUE para el dicho campo:**
	- a) CREATE INDEX INDEX\_PARQUE ON ID\_PARQUE
	- b) CREATE INDEX INDEX PARQUE ON PARQUES (ID PARQUE)
	- c) NEW INDEX INDEX\_PARQUE ON ID\_PARQUE
- **25. Se quiere introducir dos registros a la tabla PARQUES con el mismo valor para el campo ID\_PARQUE:**
	- a) Se pueden introducir correctamente.
	- b) Se pueden introducir sólo si el campo es de tipo VARCHAR2
	- c) Las anteriores son falsas.

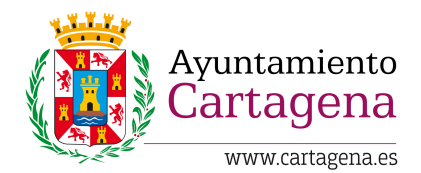

SUPUESTO 1

## **26. Añadir a la tabla PARQUES un campo de tipo fecha con nombre FECHA\_ALTA**

- a) ALTER TABLE PARQUES SCHEMA.PARQUES ADD FECHA ALTA DATE
- b) APPEND TABLE PARQUES SCHEMA.PARQUES COLUMN FECHA ALTA DATE
- c) APPEND COLUMN NOMBRE FECHA\_ALTA TO TABLE PARQUES\_SCHEMA.PARQUES

# **27. Se requiere modificar el campo FECHA\_ALTA de la tabla PARQUES para introducir el valor 15/05/2019 en todos los elementos de la tabla. Para ello hay que realizar:**

- a) UPDATE PARQUES SET FECHA\_ALTA=TO\_DATE('15/05/2019', 'DD/MM/YYYY')
- b) CHANGE PARQUES SET FECHA\_ALTA=TO\_DATE('15/05/2019', 'DD/MM/YYYY')
- c) UPDATE PARQUES VALUES SET FECHA\_ALTA=TO\_DATE('15/05/2019', 'DD/MM/YYYY')
- **28. ¿Cómo podemos obtener el número de registros de la tabla PARQUES cuya FECHA\_ALTA esté entre el 01/01/2019 y el 01/06/2019?**
	- a) SELECT COUNT(\*) FROM PARQUES WHERE FECHA\_ALTA IN ('01/01/2019', '01/06/2019')
	- b) SELECT \* FROM PARQUES WHERE FECHA\_ALTA IN ('01/01/2019', '01/06/2019')
	- c) SELECT COUNT(\*) FROM PARQUES WHERE FECHA\_ALTA BETWEEN '01/01/2019' AND '01/06/2019'

## **29. Cuál sería la mejor definición del Sprint Backlog**

- a) Es el conjunto de elementos del Product Backlog seleccionados para el Sprint, más un plan para entregar el Incremento de producto y conseguir el Objetivo del Sprint.
- b) Es la lista de incrementos a realizar según el Sprint Backlog
- c) Son la lista de objetivos a cumplir según el sprint review
- **30. ¿Cómo se puede consultar todos los registros de la tabla PARQUES cuyo NOMBRE empieza por la cadena PARQ?**
	- a) SELECT \* FROM PARQUES WHERE NOMBRE='PARQ'
	- b) SELECT \* FROM PARQUES WHERE NOMBRE LIKE 'PARQ%'
	- c) SELECT \* FROM PARQUES WHERE NOMBRE STARTS WITH 'PARQ'

## **PREGUNTAS DE RESERVA**

- **1. La tabla PARQUES dispone de un campo llamado USUARIO, donde se almacena el documento de identidad del usuario que ha dado de alta dicho parque, ¿cómo podemos saber la superficie total que ocupan todos los registros de la tabla PARQUES creados por cada usuario?**
	- a) SELECT COUNT(SUPERFICIE\_TOTAL) FROM PARQUES BY USUARIO
	- b) SELECT SUM(SUPERFICIE\_TOTAL,\*) FROM PARQUES GROUP BY USUARIO
	- c) SELECT SUM(SUPERFICIE\_TOTAL) FROM PARQUES GROUP BY USUARIO

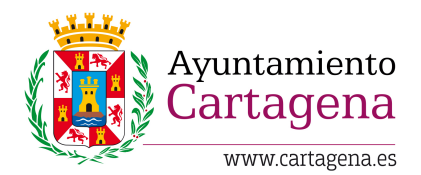

SUPUESTO 1

- **2. ¿Puede un disparador o trigger ejecutar órdenes de control de transacciones, por ejemplo COMMIT o ROLLBACK?**
	- a) SI
	- b) Sólo COMMIT
	- c) Ninguna de las anteriores
- **3. ¿Cómo podemos realizar una copia de la tabla PARQUES (incluidos los índices) a un fichero dmp llamado copiaParques y que se guarde en C:?**
	- a) BACKUP PARQUES INTO C:\copiaParques.dmp
	- b) EXP USER/PSSWUSER@PARQUES SCHEMA FILE=C:\copiaParques.dmp TABLES=PARQUES INDEXES=YES
	- c) Ninguna de las anteriores es correcta.
- **4. ¿Cómo se puede obtener la fecha actual del servidor mediante una consulta Oracle en formato DD/MM/AAAA?**
	- a) SELECT TO CHAR(SYSDATE, 'DD/MM/YYYY') FROM DUAL
	- b) SELECT DATE('DD/MM/YYYY') FROM DUAL
	- c) SELECT TO\_CHAR(DATE, 'DD/MM/AAAA') FROM DUAL
- **5. ¿Cómo se pueden eliminar todos los datos de la tabla PARQUES?**
	- a) DELETE FROM PARQUES
	- b) TRUNCATE TABLE PARQUES
	- c) a y b son verdaderas.